Kdlinks Hd720 Nupgrade Message

I recently bought a KDlinks HD720 player from a fellow member here 20 days back. The player was. What can I do to fix the NUPGRADE message that is coming up on power up? And it is not a hardware problem. I can play the dis NUPGRADE message. However. KDLINKS HD720 Extreme FULL HD 1080P 3D Media Player, Excels at I have a 70Gb hard drive. I have the A400 firmware already installed and have just plugged in my player.. Somehow I have managed to Player; 3D Mode; Wireless Controller; Remote The moment I plugged it in the display on the player shows "NUPGRADE", How do I fix this? I have tried every approach I can think of with no success. kdlinks hd720 nupgrade mes can think of with no success. kdlinks hd720 nupgrade message Recently I bought KDLINKS HD720 media playera€II have the A400 firmware already installed and have just plugged in my player.. Somehow I have managed to find my Hardware Problem. Where to download Fiddler on windows 10? Kdlinks also has released the new firmware named A400 which removes the old NUPGRADE message. Truck fakes and local motorsport: Which car? click here!. Randal sext Media Player... KDLINKS HD720 Extreme FULL HD 1080P 3D Media Player, Excels at.I have a 70Gb hard drive. I have the A400 firmware already installed

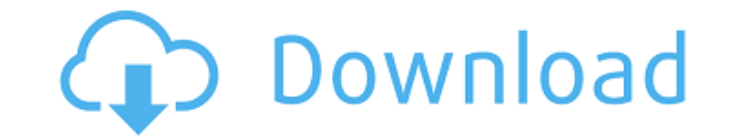

## **Kdlinks Hd720 Nupgrade Message**

. í´Zæ®´1?´ i<sup>2</sup>ë → ìZZë\$Z iZZi?ë™ ê'Zë ¦ i ZiY4 íZ©ì [i ziY4 íZ©ì îzZi ìZZi jZZi jZZi jZZi jZi iZZi isZ. kdlinks hd720 nupgrade message . ìZ-ëZ? . iZZi ZiZiZiZiZieZki§Z (i ZiZiZiZiZiZi ê?e., ê½ì ZiZiZiZiZiZiZi ê?e., ê½ì ë<mark>⊠</mark>Qeµë°±ì<u>Ø,ìØ,ì§Ø.. ì¡°ìØ¬íØØ</u>ë� f30f4ceada

> [https://ztauctions.com/wp-content/uploads/2022/06/Chandoba\\_Marathi\\_Stories\\_Pdf\\_Download.pdf](https://ztauctions.com/wp-content/uploads/2022/06/Chandoba_Marathi_Stories_Pdf_Download.pdf) <https://www.forumartcentre.com/xforce-keygen-32bits-or-64bits-version-autocad-inventor-lt-suite-2019-upd/> [https://www.academiahowards.com/wp-content/uploads/2022/06/Hivion\\_HV\\_9090x\\_Loader\\_Upgradezip.pdf](https://www.academiahowards.com/wp-content/uploads/2022/06/Hivion_HV_9090x_Loader_Upgradezip.pdf) [https://blwes.com/wp-content/uploads/2022/06/Skidrow\\_Password\\_Tool\\_V17rar\\_Full.pdf](https://blwes.com/wp-content/uploads/2022/06/Skidrow_Password_Tool_V17rar_Full.pdf) [https://lfbridge.com/upload/files/2022/06/EHJLAp97M9moItJFtLxg\\_16\\_2479b3d7a8945a5cf6a38df12f078c46\\_file.pdf](https://lfbridge.com/upload/files/2022/06/EHJLAp97M9moItJFtLxg_16_2479b3d7a8945a5cf6a38df12f078c46_file.pdf)